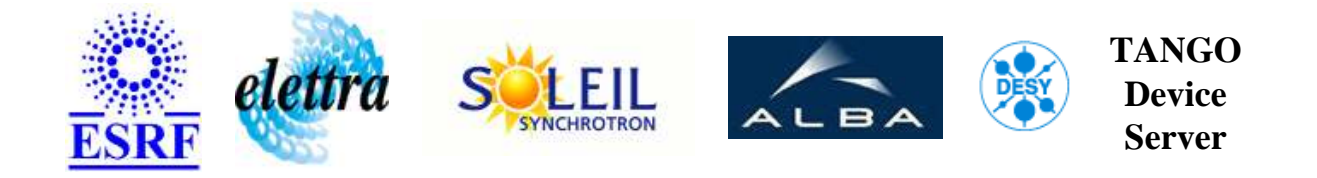

# **Tango TuneServer User's Guide**

# **TuneServer2 Class**

**Revision: TuneServer2-Release\_1\_1 - Author: verdier Implemented in C++ - CVS repository: ESRF** 

#### **Introduction:**

This project is a re-write of the previous TuneServer using new Tango features (Tango 5 and above).

This server interact with the Agilent\_4395a class and the Taco tune server.

Almost all functionnalities of Tune Monitor application will be deported in this server, like peak tracking, shaker driving.. etc.

## **Class Inheritance:**

- [Tango::Device\\_4Impl](http://www.esrf.fr/computing/cs/tango/tango_doc/kernel_doc/cpp_doc/)
	- TuneServer2

## **Class Description:**

This project is a re-write of the previous TuneServer using new Tango features (Tango 5 and above). This server interact with the [Agilent\\_4395a class a](http://www.esrf.fr/computing/cs/tango/tango_doc/ds_doc/Agilent4395a/doc_html/index.html)nd the Taco tune server. Almost all functionnalities of Tune Monitor application will be deported in this server, like peak tracking, shaker driving.. etc.

#### **Properties:**

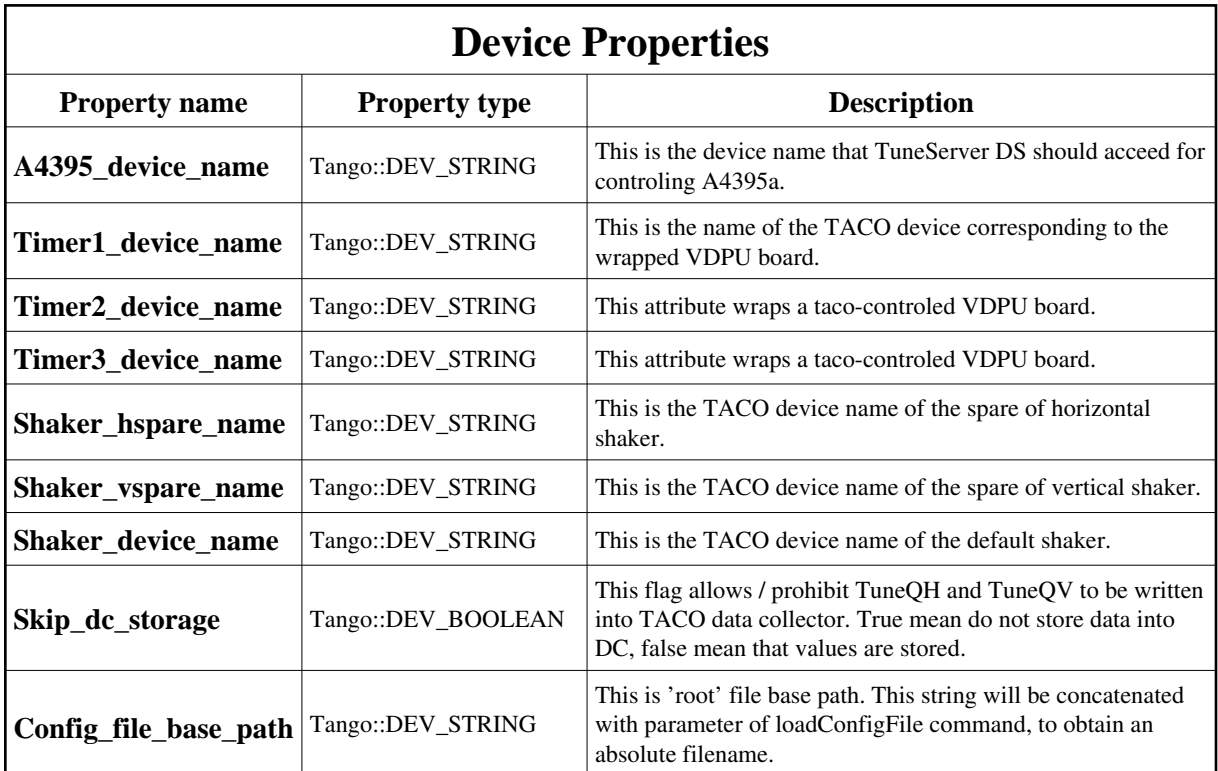

<span id="page-1-0"></span>Device Properties Default Values:

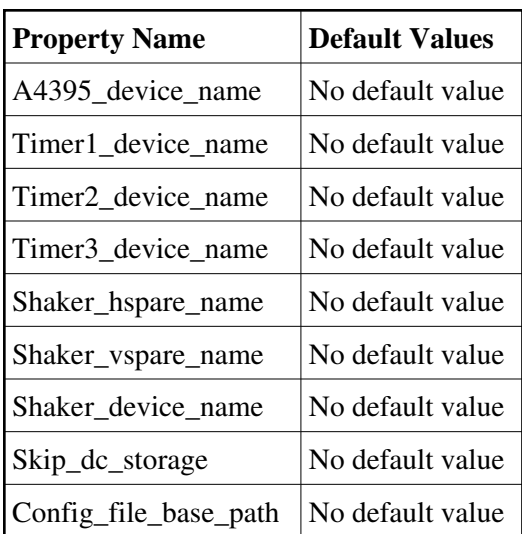

**There is no Class properties.**

## **Attributes:**

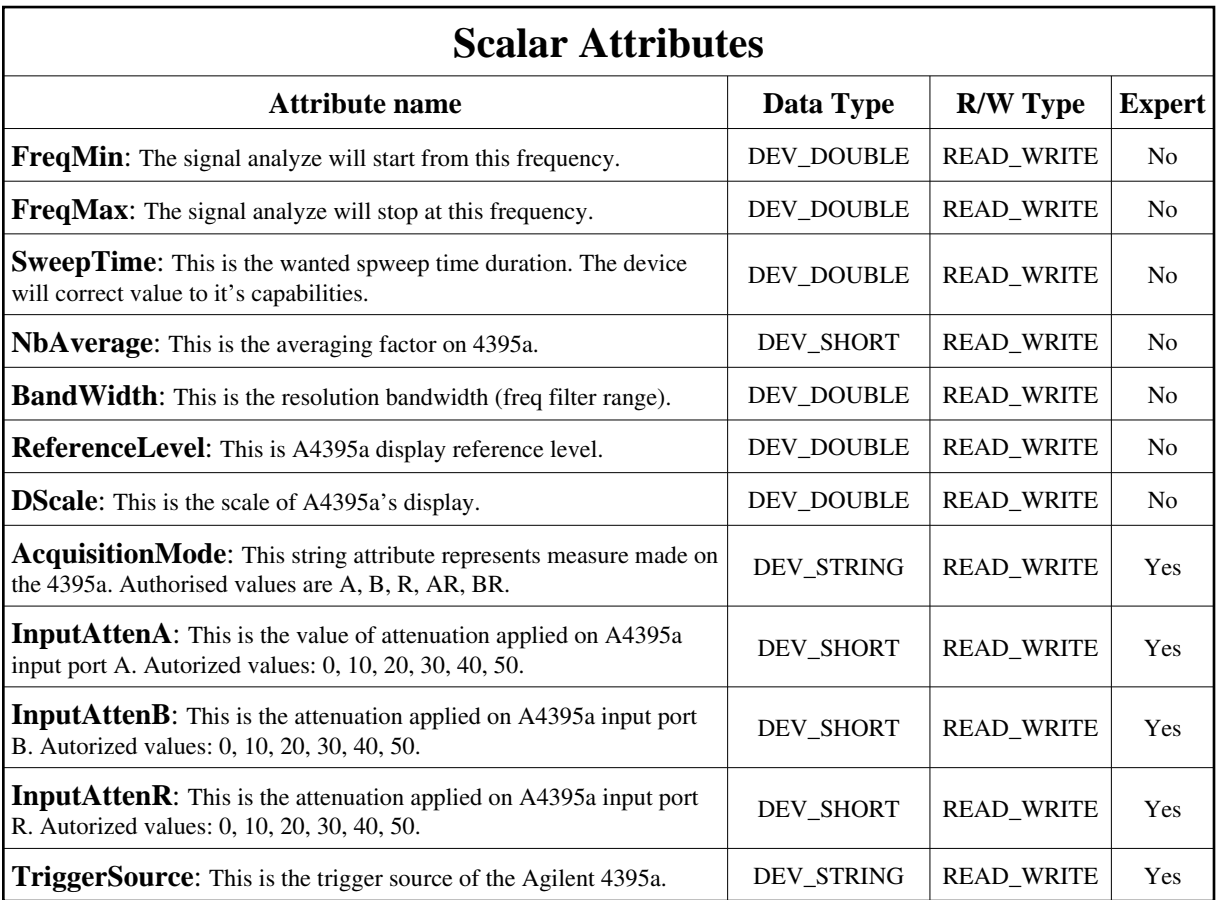

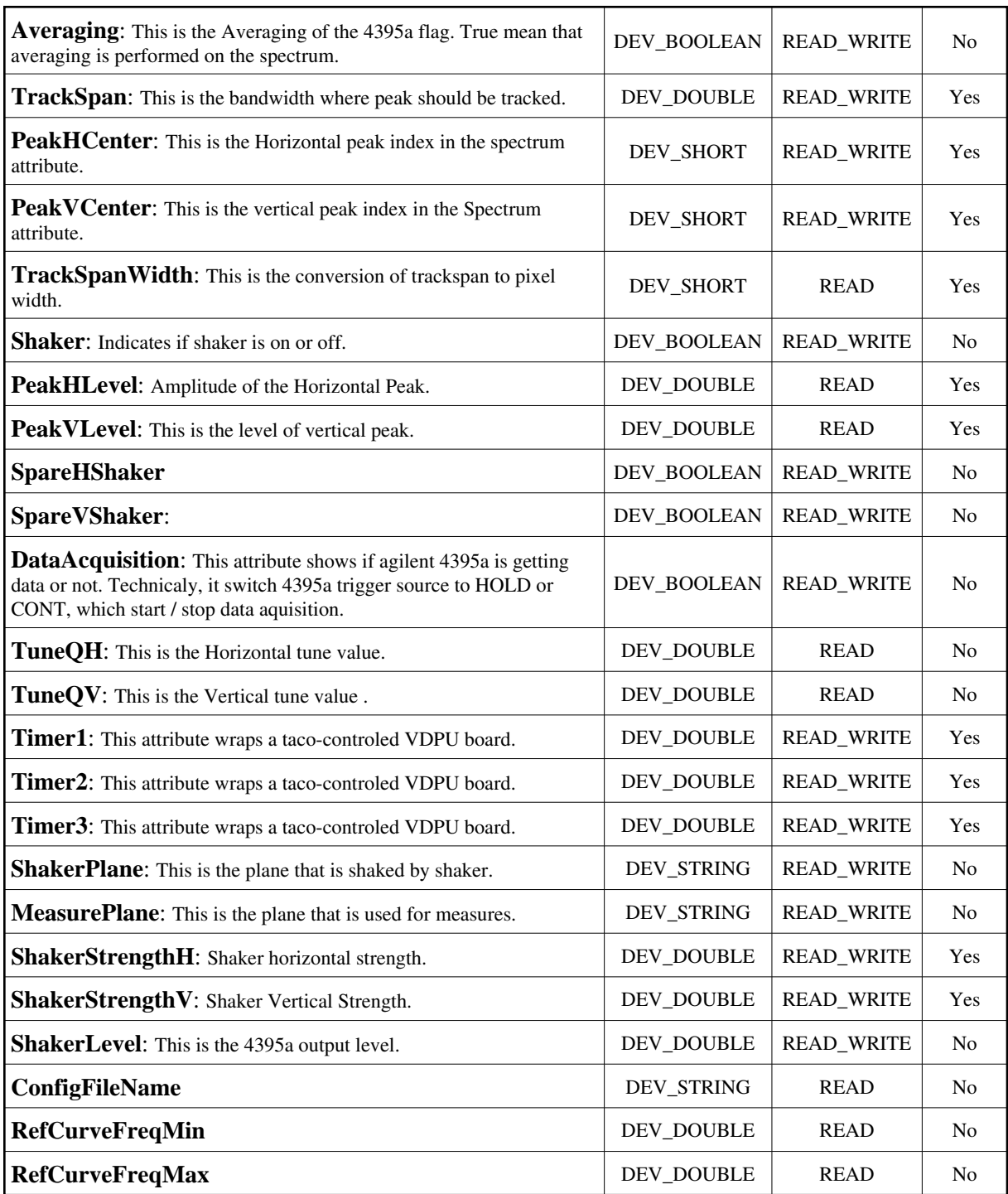

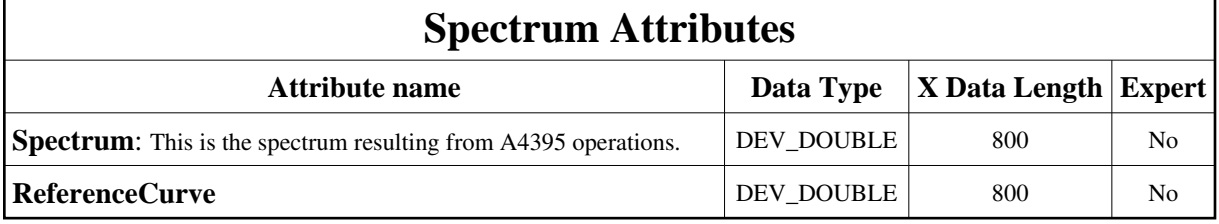

#### **Commands:**

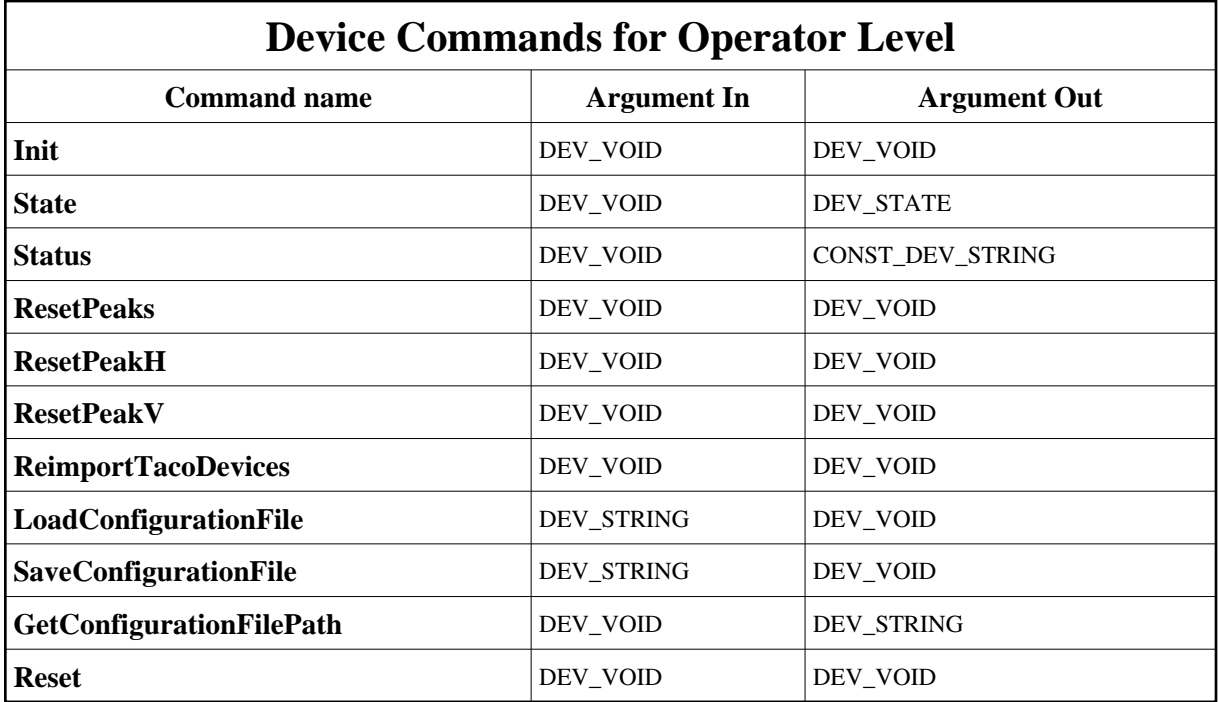

More Details on commands....

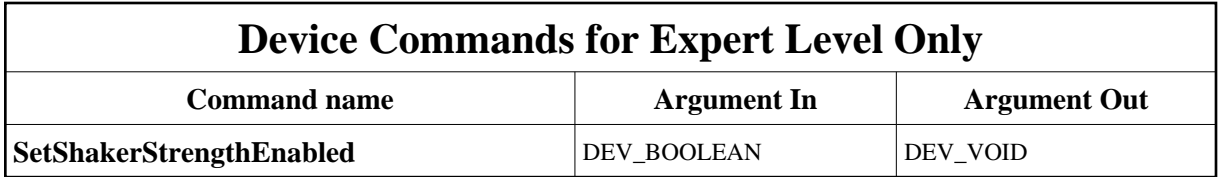

## **1 - Init**

**Description:** This commands re-initialise a device keeping the same network connection. After an Init command executed on a device, it is not necessary for client to re-connect to the device. This command first calls the device *delete\_device()* method and then execute its *init\_device()* method. For C++ device server, all the memory allocated in the *nit\_device()* method must be freed in the *delete\_device()* method.

The language device desctructor automatically calls the *delete\_device()* method.

**Argin: DEV\_VOID** : none.

**Argout: DEV\_VOID** : none.

#### **Command allowed for:**

## **2 - State**

- **Description:** This command gets the device state (stored in its *device\_state* data member) and returns it to the caller.
- **Argin: DEV\_VOID** : none.
- **Argout: DEV\_STATE** : State Code
- **Command allowed for:**

#### **3 - Status**

- **Description:** This command gets the device status (stored in its *device\_status* data member) and returns it to the caller.
- **Argin: DEV\_VOID** : none.
- **Argout: CONST\_DEV\_STRING** : Status description
- **Command allowed for:**

#### **4 - ResetPeaks**

- **Description:**
- **Argin: DEV\_VOID** :
- **Argout: DEV\_VOID** :
- **Command allowed for:**

## **5 - ResetPeakH**

- **Description:** This command reset peak H. This mean that this attribute will be considered like invalid after this command until it's set again.
- **Argin: DEV\_VOID** :
- **Argout: DEV\_VOID** :
- **Command allowed for:**

## **6 - ResetPeakV**

- **Description:** This command reset peak H. This mean that this attribute will be considered like invalid after this command until it's set again.
- **Argin: DEV\_VOID** :
- **Argout: DEV\_VOID** :
- **Command allowed for:**

## **7 - SetShakerStrengthEnabled (for expert only)**

- **Description:** This command is here for security. When it's called with false parameter, it turn shaker strength V/H to zero, store previous values, and turn on a flag that disallow shaker Strength H/V attributes write. When call with true, it restore previous ShakerStrength H/V values, and allow Strength H/V attribute write. This was asked by E.Plouvier to avoid potential beamloss when application (new ntm) loads configuration file and toggle between Agilent4395a modes.
- **Argin: DEV\_BOOLEAN** : True or False. Cf description for details.
- **Argout: DEV\_VOID** :
- **Command allowed for:**

## **8 - ReimportTacoDevices**

- **Description:** This forces server to try re-importing TACO devices.
- **Argin: DEV\_VOID** :
- **Argout: DEV\_VOID** :
- **Command allowed for:**

## **9 - LoadConfigurationFile**

- **Description:** This command will load configuration file and write attributes and command accordingly.
- **Argin: DEV\_STRING** : This is the path concatenated to 'Config\_file\_base\_path' property.
- **Argout: DEV\_VOID** :
- **Command allowed for:**

## **10 - SaveConfigurationFile**

- **Description:** This commands save actual Server parameters.
- **Argin: DEV\_STRING** : Name of the configuration file.
- **Argout: DEV\_VOID** :
- **Command allowed for:**

## **11 - GetConfigurationFilePath**

- **Description:** This command returns the absolute path of configuration path. It can be found by reading device property.
- **Argin: DEV\_VOID** :
- **Argout:**

**DEV\_STRING** :

**Command allowed for:** 

#### **12 - Reset**

- **Description:** This command reset the server state after a problem on configuration load.
- **Argin: DEV\_VOID** :
- **Argout: DEV\_VOID** :
- **Command allowed for:**

**TANGO** is an open source project hosted by : SOURCEFORGE.NET®

Core and Tools : [CVS repository](http://tango-cs.cvs.sourceforge.net/tango-cs/) on [tango-cs project](https://sourceforge.net/projects/tango-cs) Device Servers : [CVS repository](http://tango-ds.cvs.sourceforge.net/tango-ds/) on [tango-ds project](https://sourceforge.net/projects/tango-ds)